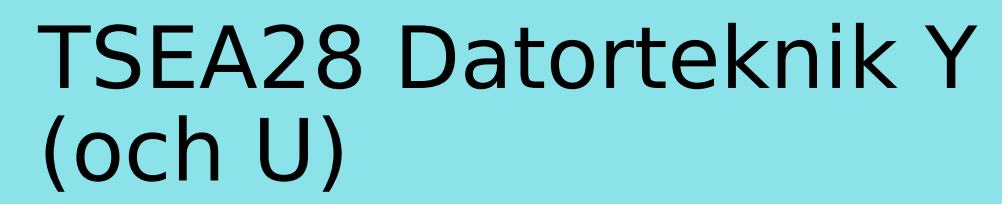

Föreläsning 7 Kent Palmkvist, ISY

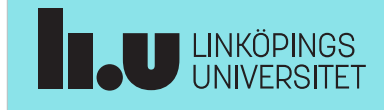

TSEA28 Datorteknik Y (och U), föreläsning 7 2023-02-10 2

# Dagens föreläsning

- Avbrott på ARM – Stänga av/slå på avbrott
- Kort info lab2 och lab3
- Funktioner för stöd i operativsystem
	- Samtidiga processer

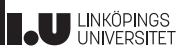

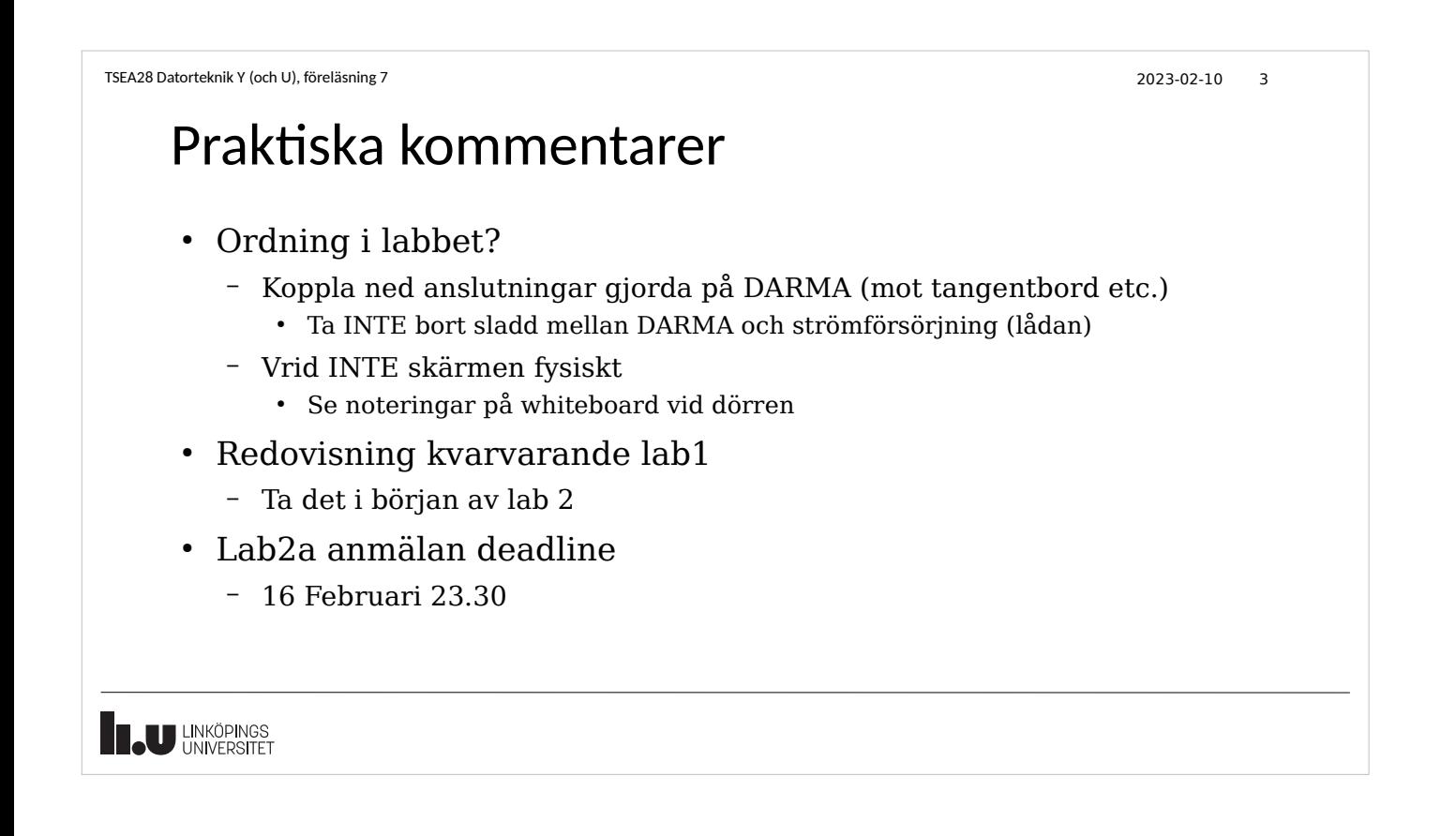

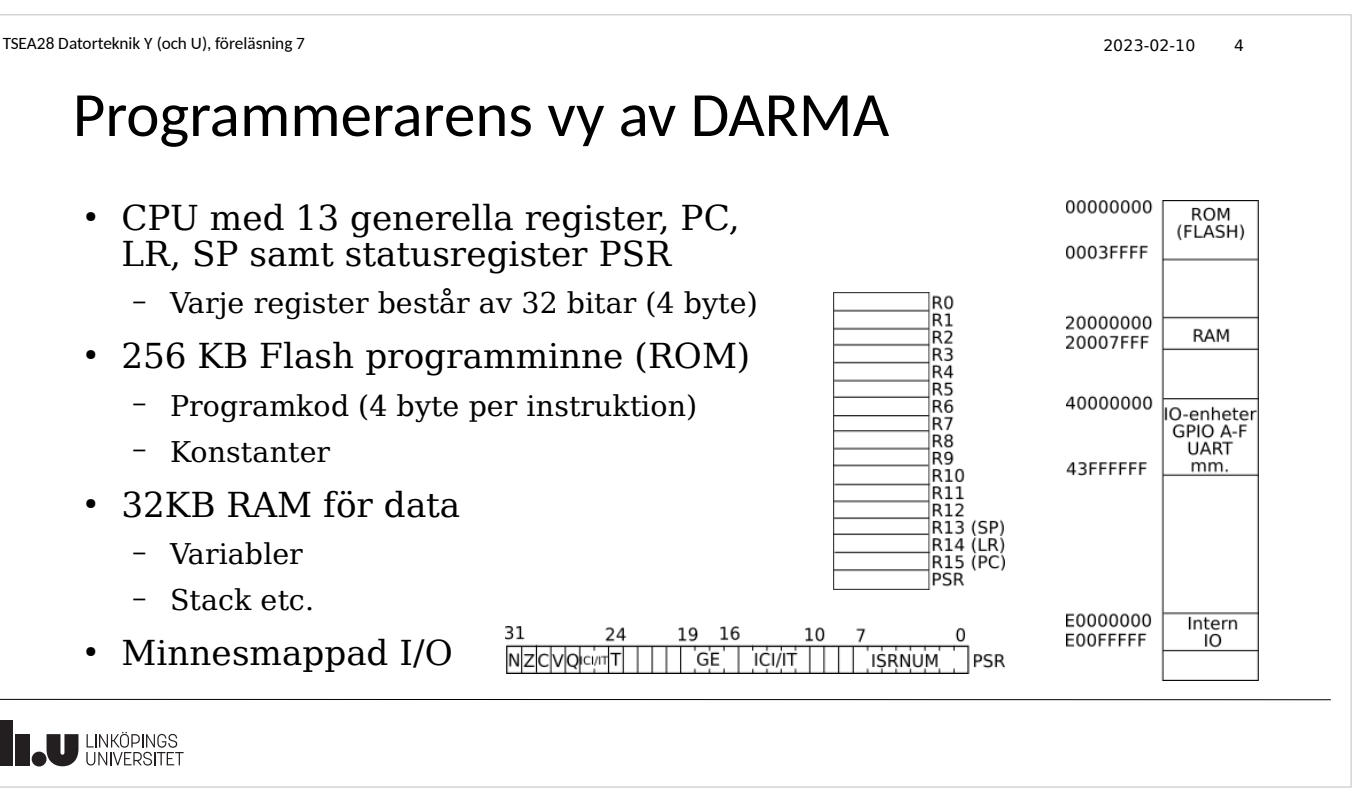

**TAU LINKÖPINGS** 

TSEA28 Datorteknik Y (och U), föreläsning 7 2023-02-10 5 Avbrott i en dator • Ingång till processorn som indikerar behov av avbrott • Stoppar pågående program – Programmet som stoppas märker inget • En avbrottsrutin startas – Kan finnnas många olika beroende på orsak till avbrott – Ser ut som en subrutin

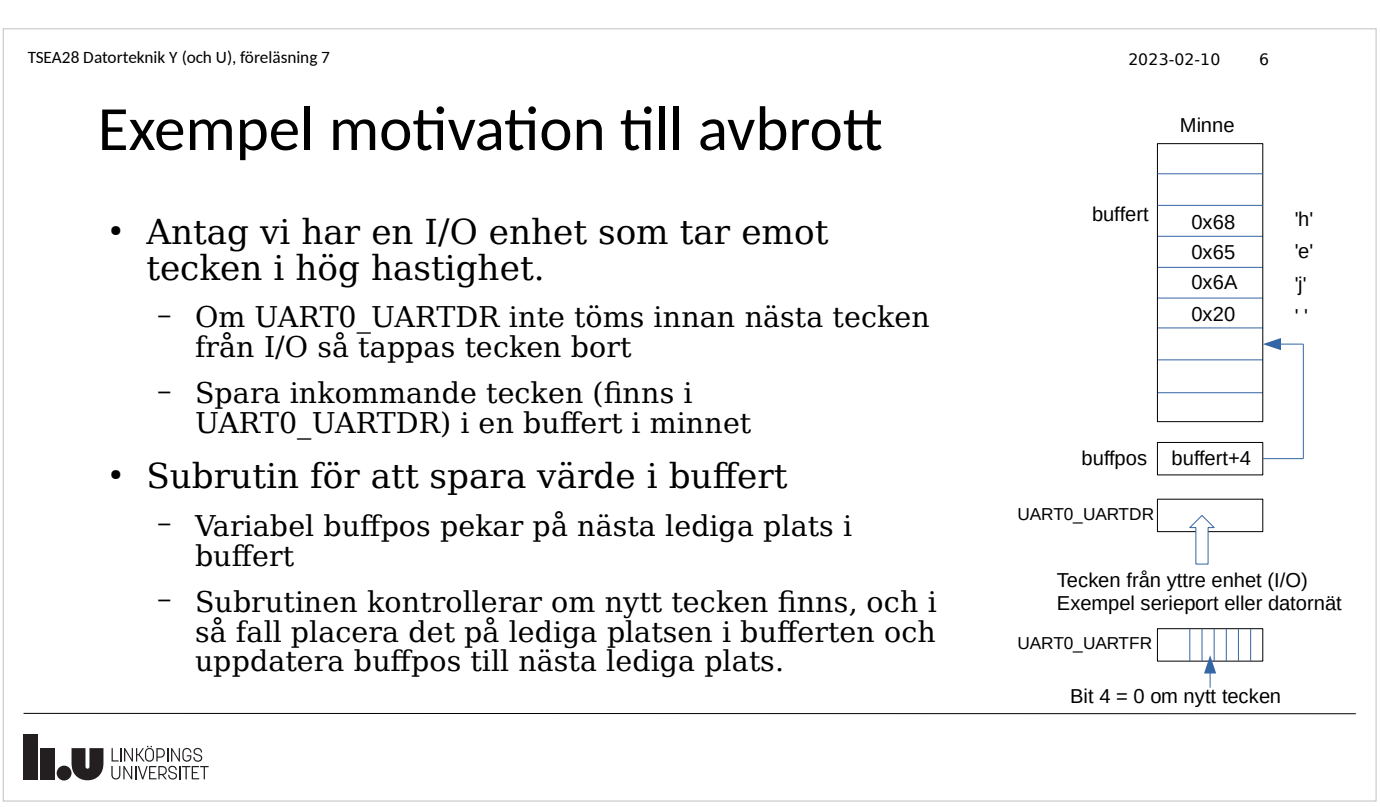

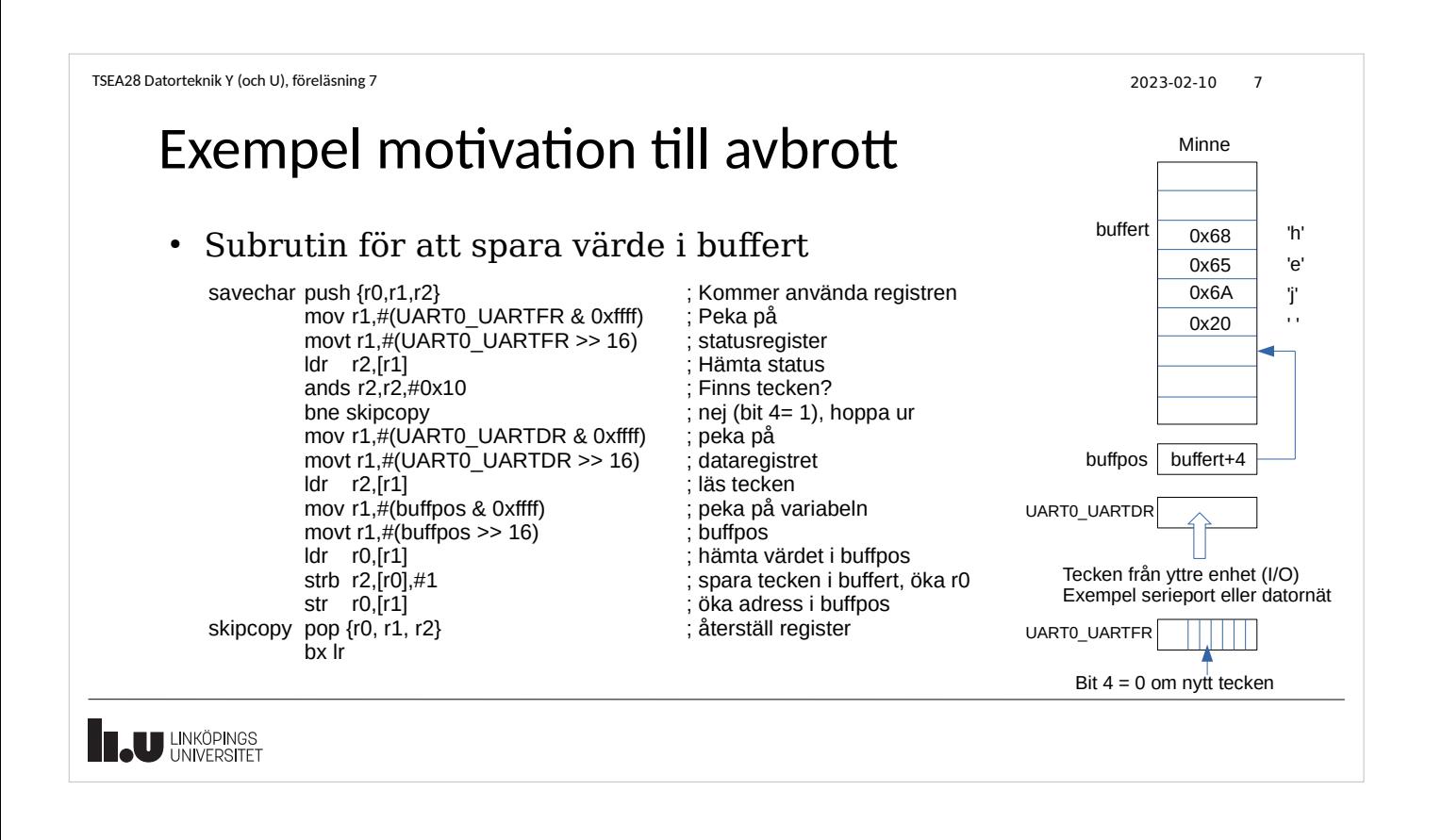

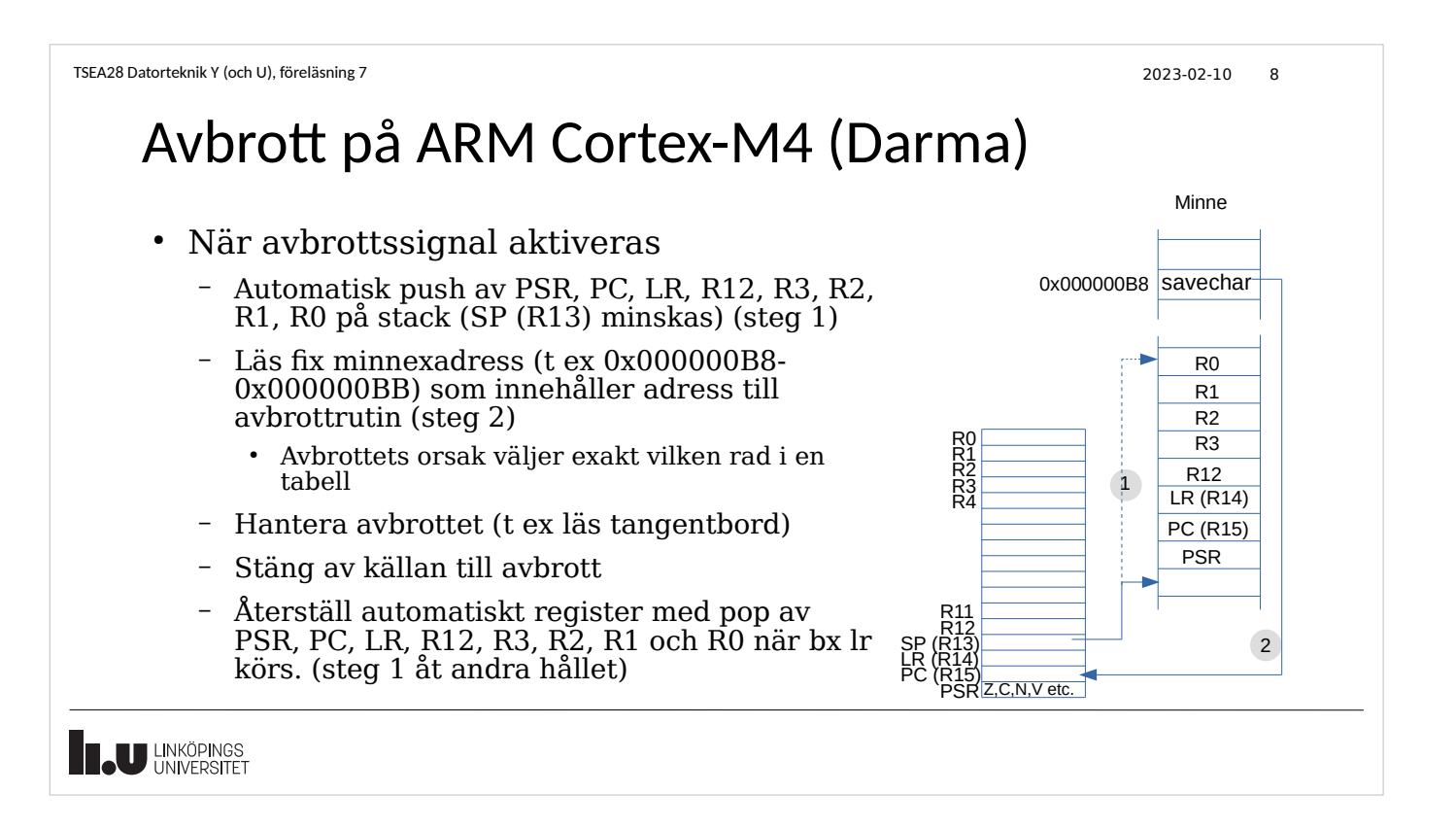

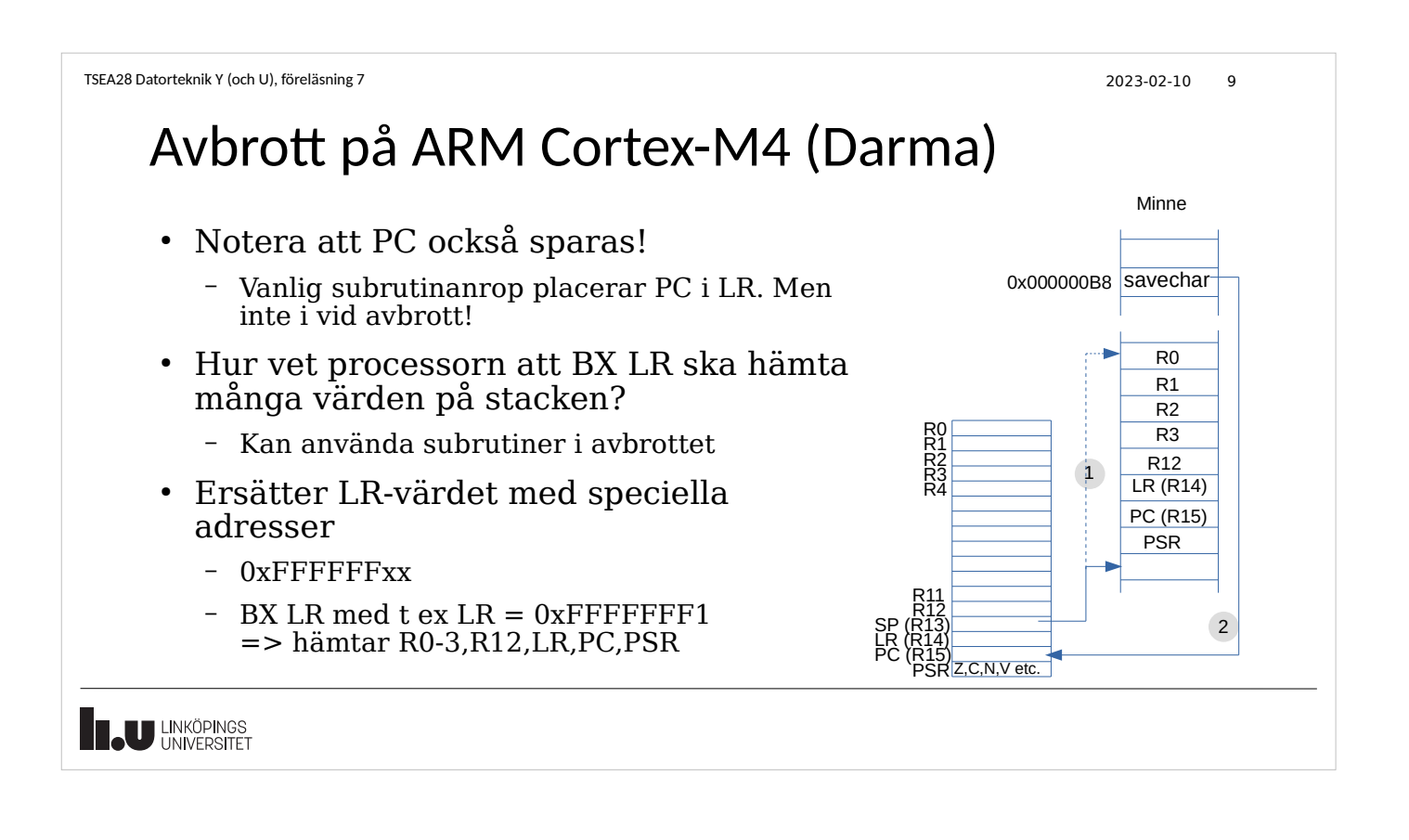

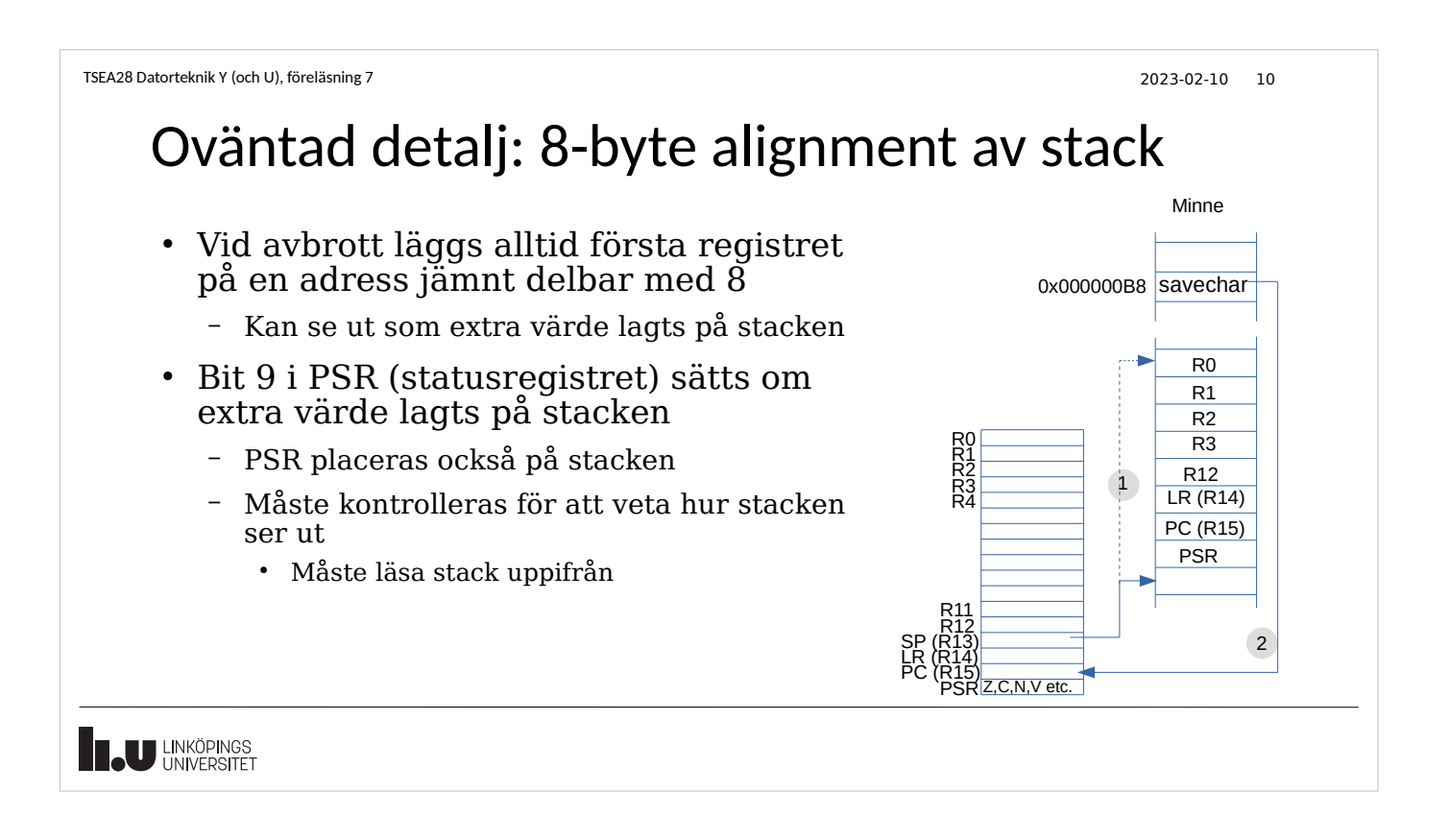

TSEA28 Datorteknik Y (och U), föreläsning 7 2023-02-10 11 I/O-enheternas anslutning till avbrott • De flesta I/O-enheter kan ge avbrott – Kan konfigureras på många sätt • Vilka pinnar ● nivå/flank ● Sortera och prioritera avbrott med NVIC (Nested Vector Interrupt Controller) – Samlar in avbrottsbegäran (signaler) från alla I/O-enheter – Avgör vilket avbrott är viktigast • Kan konfigureras av programmet – Skickar vidare information till processor om begäran + vilken enhet ● Rad i tabell med avbrottsrutin väljs beroende på enhet **LU LINKÖPINGS** 

TSEA28 Datorteknik Y (och U), föreläsning 7 2023-02-10 12

#### Hur fungerar avbrott från GPIO?

- Varje pinne kan trigga avbrott
	- Låg nivå, hög nivå, positiv flank, negativ flank eller båda flanker
	- Styrs med kontrollregister i GPIO
		- GPIOIS, GPIOIBE, GPIOIEV
		- 1 bit per pinne i kontrollregistren
- Om flank används ligger begäran kvar tills den nollställs
	- Skriv 1:or i GPIOICR (GPIO Interrupt Clear Register) för att nollställa
- Om orsak inte åtgärdad (nivå eller nollställt flank) fås nytt avbrott direkt
	- Måste nollställa orsak för att undvika nytt avbrott

#### Flank respektive nivåavbrott från GPIO

- Jämför metoder att få hjälp i lab  $(1 =$  hand upp,  $0 =$  hand nere)
- Nivå: Sträcka upp handen. Så länge hand uppe vill du ha hjälp
	- Motsvarar avbrott baserat på nivå.
	- I/O-enheten tar bort nivån själv.
- Flank: Skriva upp sig på whiteboard.
	- Motsvarar avbrott på flank (att gå fram och skriva upp sig motsvarar att ändra till uppräckt hand)
	- Önskan om hjälp finns kvar till den suddas bort (när ni fått hjälp)
	- I/O-enheten kan ta bort nivån, men begäran finns kvar
	- Kräver explicit nollställning (suddas) när hjälp fåtts (skriva ICR-registret)

**JU LINKÖPINGS** 

TSEA28 Datorteknik Y (och U), föreläsning 7 2023-02-10 14

## Avbrottsrutinens struktur i Darma

- Avbrottsrutinen startas med R0-R3, R12 redan sparade – LR innehåller viktigt värde! Kan behöva sparas om subrutiner ska användas
	- Spara ytterligare register om dom ska användas (push)
- Stäng av anledning till avbrott, beror på vilken enhet
	- Lämpligen i starten av avbrottet
- Utför vad som ska göras vid avbrottet
	- Subrutiner får användas om LR sparas först
- Arottsrutinen avslutas med bx lr
	- Återställ register först om R4-R11 och/eller LR använts (pop)

**U LINKÖPINGS** 

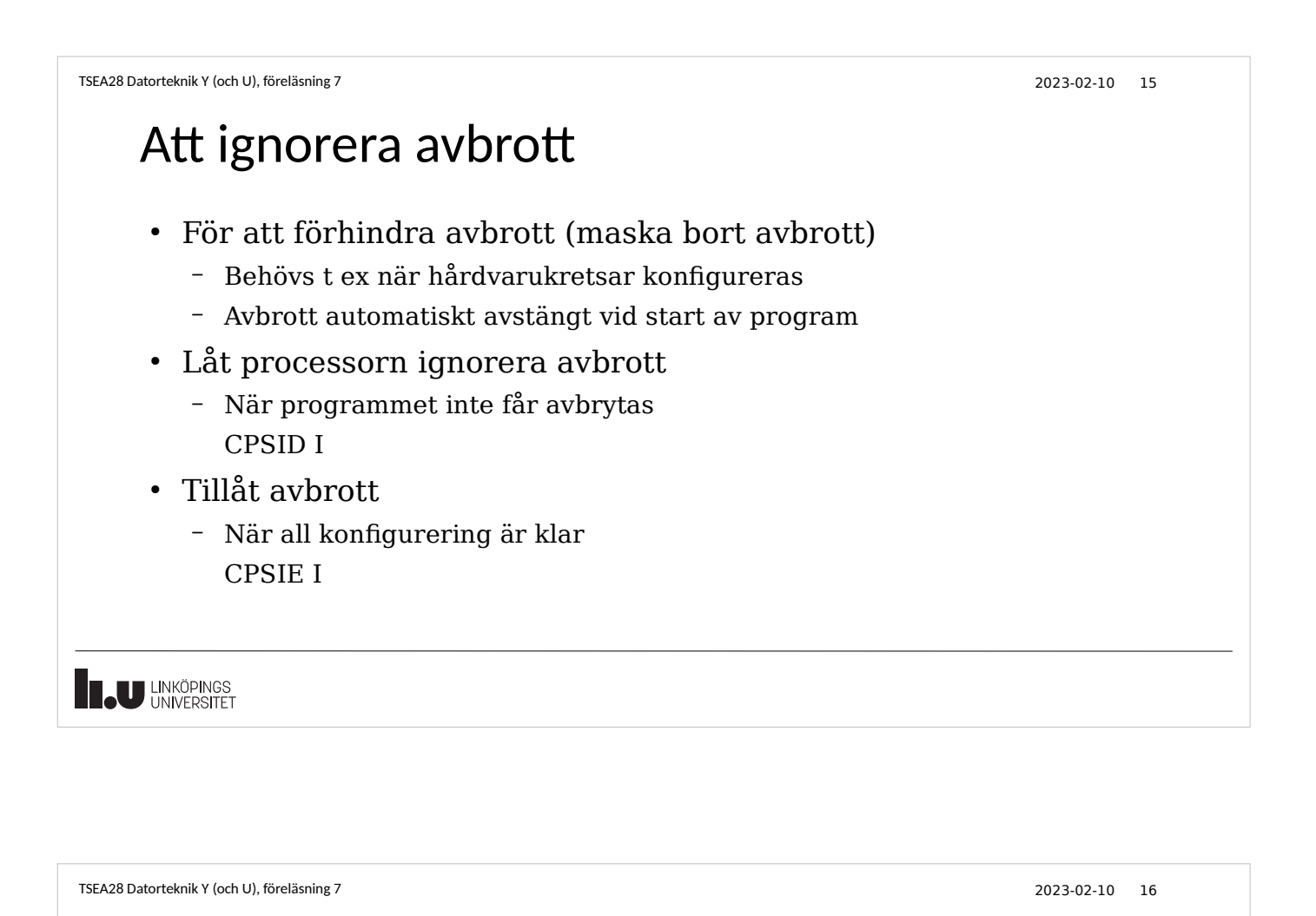

# Applikationsexempel, varför hindra avbrott

- Två aktiviteter
	- Huvudprogram som utför långa beräkningar, där inmatning sker via tangentbord
	- Tangentbordet liknar labbens tangentbord, det håller bara reda på aktuell nedtryckt tangent
- För att slippa tappa bort tangenttryck medan huvudprogrammet räknar används en buffert
	- Bufferten är några minnesplatser plus en pekare till nästa lediga plats
	- Huvudprogrammet hämtar tecken i bufferten
	- Avbrottsprogrammet sparar undan aktuellt tecken från tangentbordet i bufferten (liknar förra exemplet)

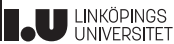

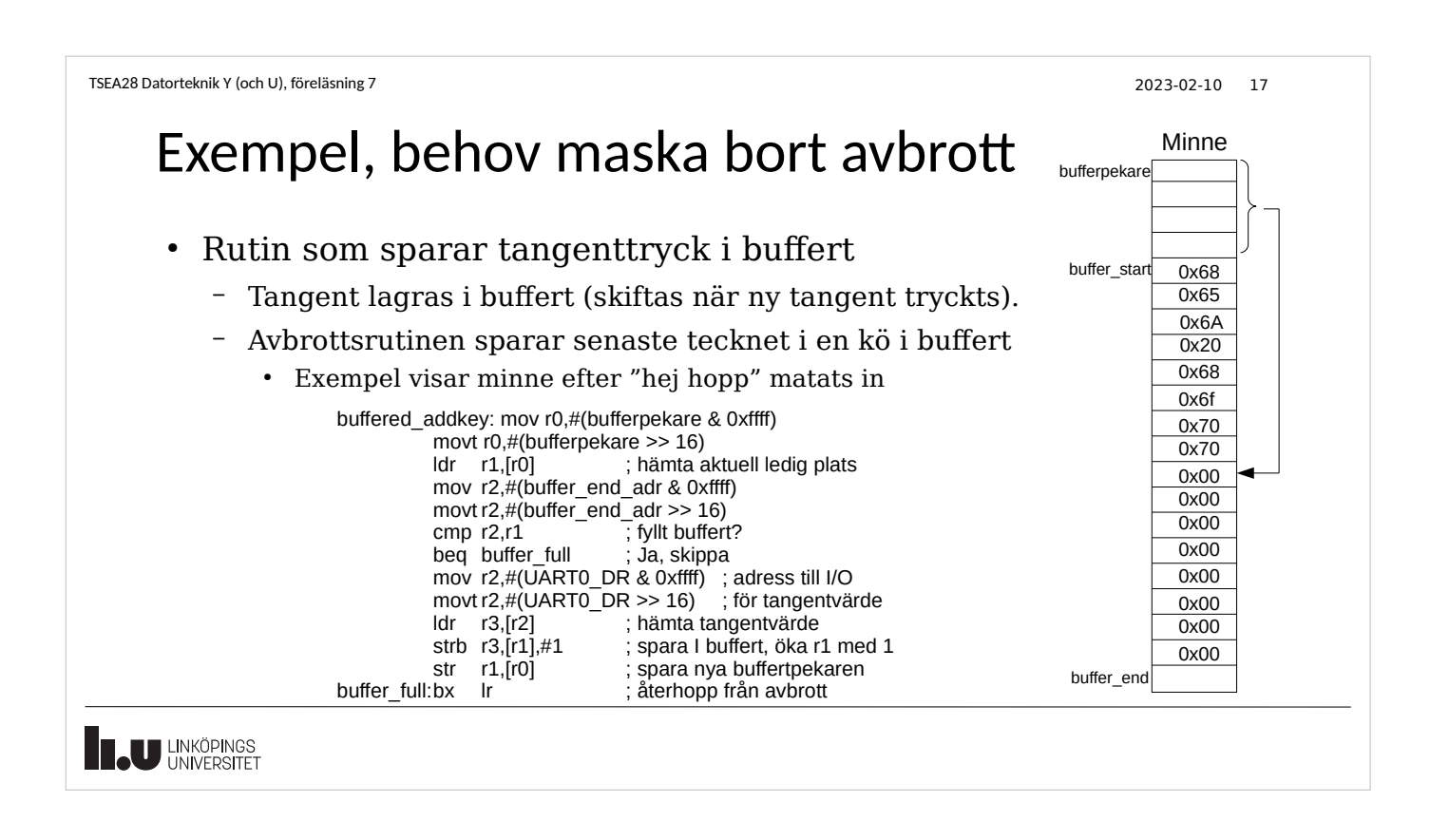

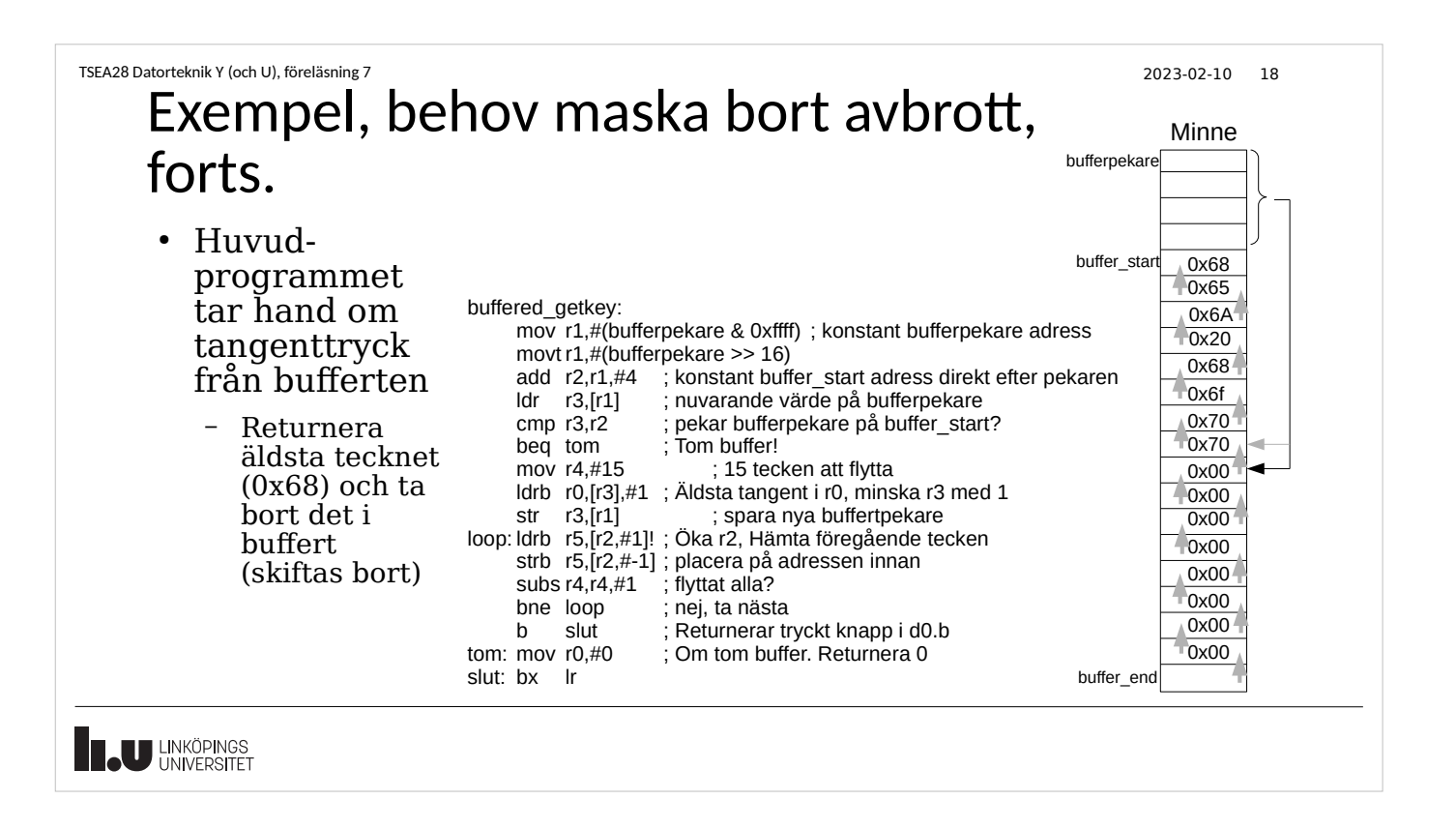

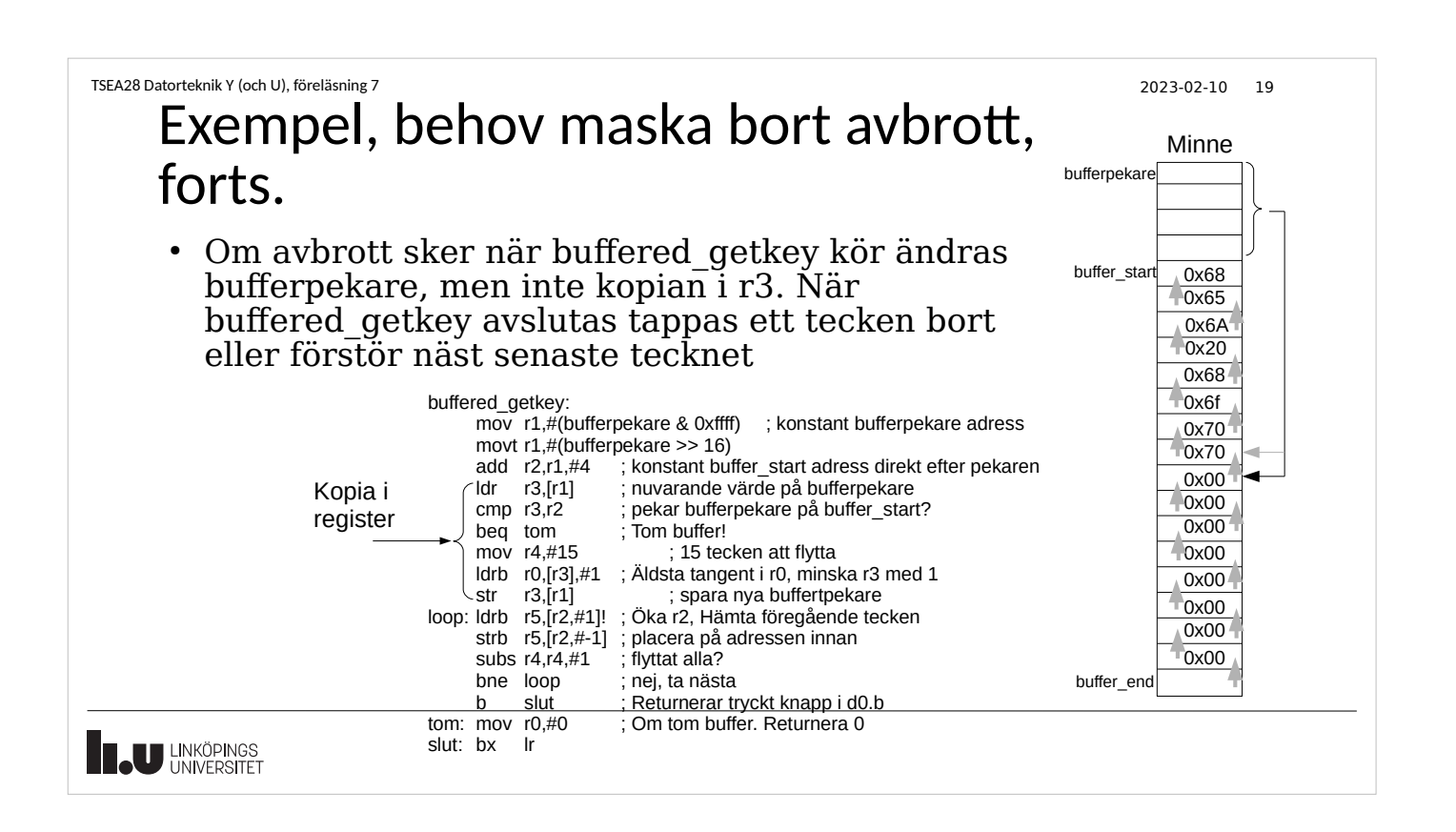

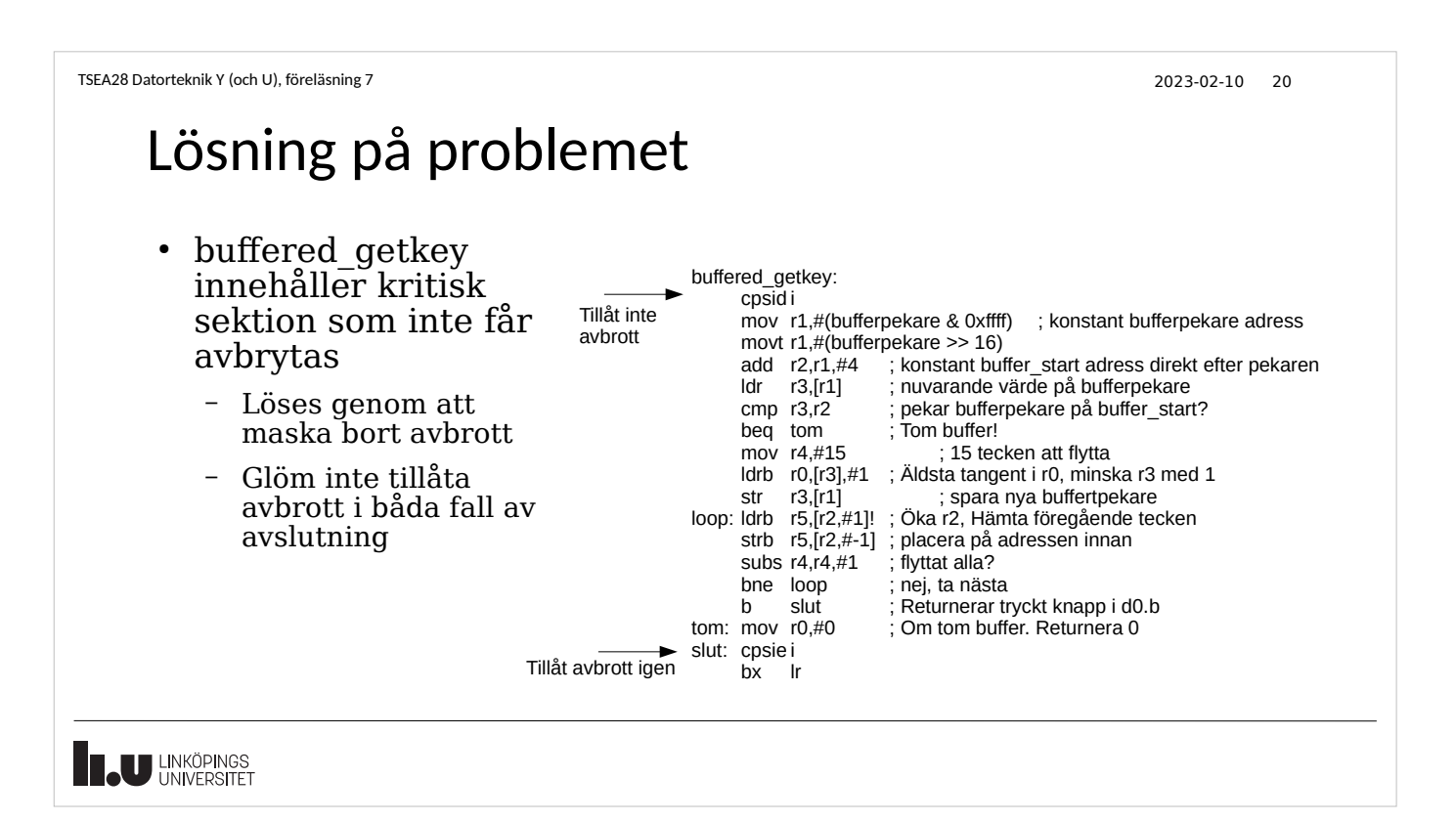

# Generella riktlinjer för avbrott

- Maska bort avbrott endast under mycket korta stunder – Stor risk att tappa information om avstängt längre tid
- Se till att avbrottsrutiner går snabbt att köra (når bx lr inom få instruktioner)
- Om möjligt skriv program så strömsparfunktioner kan användas
	- Stänga av programmet, vänta på interrupt

TSEA28 Datorteknik Y (och U), föreläsning 7 2023-02-10 22

**I.U** LINKÖPINGS

# Många fler anledningar till avbrott

- Varje orsak har en egen rutin
	- Lägsta adresserna i minnet innehåller tabell med adresser
		- Tabell 2.8 i Tiva TM4C123GH6PM Microcontroller Data Sheet
		- Filen tm4c123gh6pm\_startup\_ccs.c
	- Exempel
		- Reset hämtar stackvärde på adress 0x00000000 och startadress på adress 0x00000004
		- Externa avbrott (vektorer adress 0x00000040 t om 0x00000268)
		- SVCALL (speciell maskininstruktion SVC som tvingar fram avbrott)
		- Usage faults
			- Division med 0
			- Illegal instruktion: Om instruktionen inte känns igen kan ett litet program kanske utföra den istället
				- Kan implementera nya instruktioner som inte fanns när processorn byggdes (göra gammal utrustning kompatibel med ny programvara).

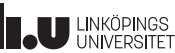

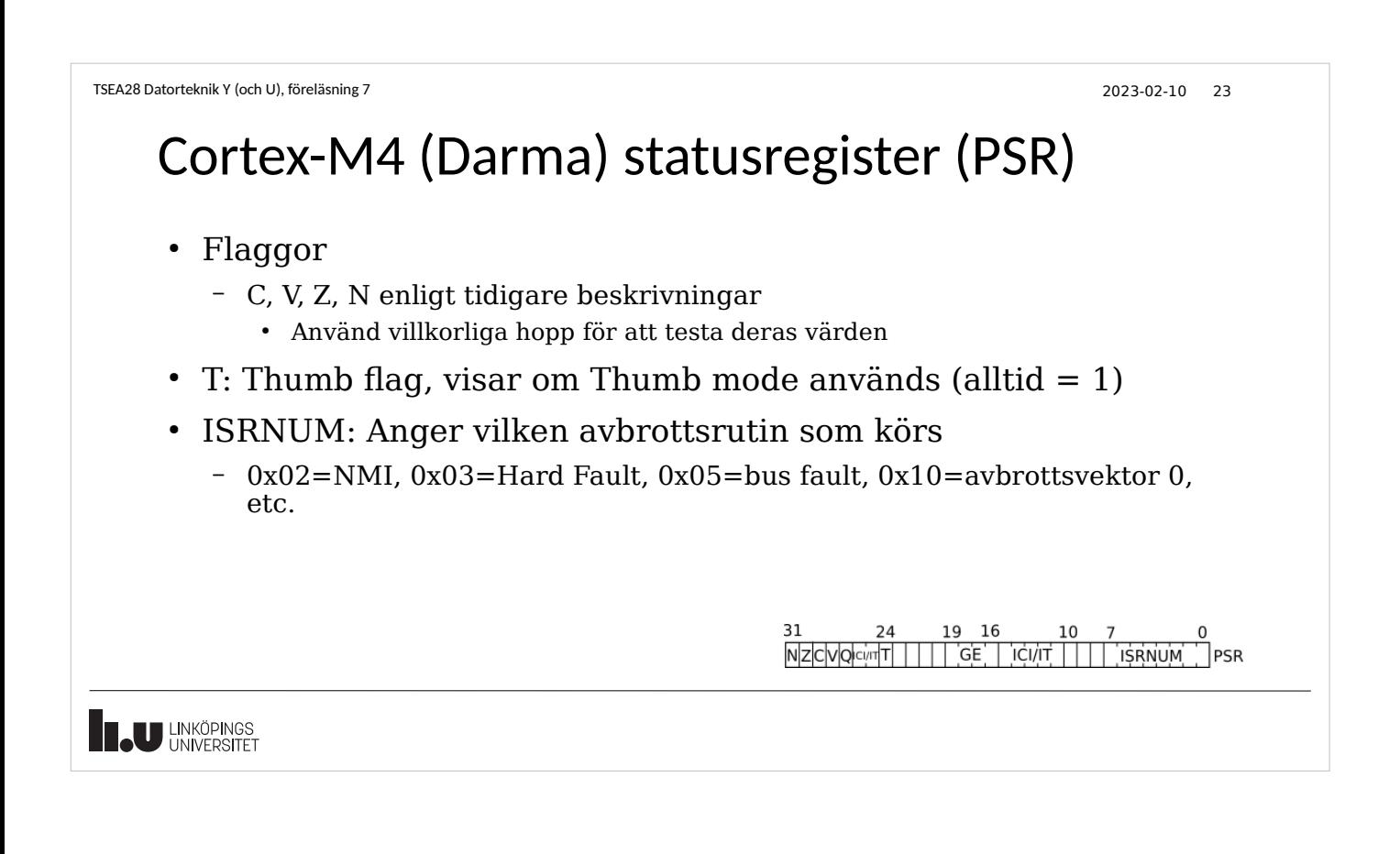

```
TSEA28 Datorteknik Y (och U), föreläsning 7 2023-02-10 24
```
## Darma, sammanfattning avbrottssystemet

- GPIO-pin kan skapa avbrottsbegäran från GPIO-porten
	- Flanktriggad eller nivå
	- Begäran skickas till NVIC
- NVIC samlar in alla enheters avbrottsbegäran
	- NVIC håller reda på vilken som har högst prioritet
	- Skickar vidare en signal till processorn om begäran av avbrott och vilket avbrottsnummer (vilken rad i tabell med avbrottsrutiner som ska startas)
- Processorn lyssnar på avbrottsbegäran från NVIC
	- Kan sluta lyssna mha CPSID I
	- Om avbrott begärs och tillåts (CPSIE I använt) så sparar processorn register på stacken, hämtar rätt adress i tabellen, och starta avbrottsrutinen.

**U LINKÖPINGS** 

2023-01-17 25

## Intro laboration 2 och 3

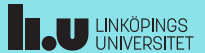

#### TSEA28 Datorteknik Y (och U), föreläsning 7 2023-02-10 26

## Laboration 2: Avbrott

- Skriv avbrottsrutiner och undersök stack
	- Testa prioritet
	- Förstå innehåll på stack
		- Vilket register har kopierats vart
		- Se var programmet avbröts av avbrottsbegäran
- Gametime!
	- Skriv ping-pong spel
	- Avbrottsbaserat
		- Varje spelare har var sin knapp
	- Spelplan: 8-pixel "skärm"

**IN LINKÖPINGS** 

TSEA28 Datorteknik Y (och U), föreläsning 7 2023-02-10 27 Laboration 3: digitalur • Styr en 4-siffrig 7-segment display – Antal tillgängliga signaler räcker inte till (7\*4=28 olika pinnar) • Multiplexing (växla snabbt mellan siffrorna) – Avbrott genererade av klocka • Två delfunktioner – Räkna tid (ett avbrott per sekund) – Uppdatera utseende på skärm (hundratals avbrott per sekund) • Visa bara 1 siffra per gång • Kräver även sparande av energi – Stanna processorn mellan varje avbrott **II.U** LINKÖPINGS

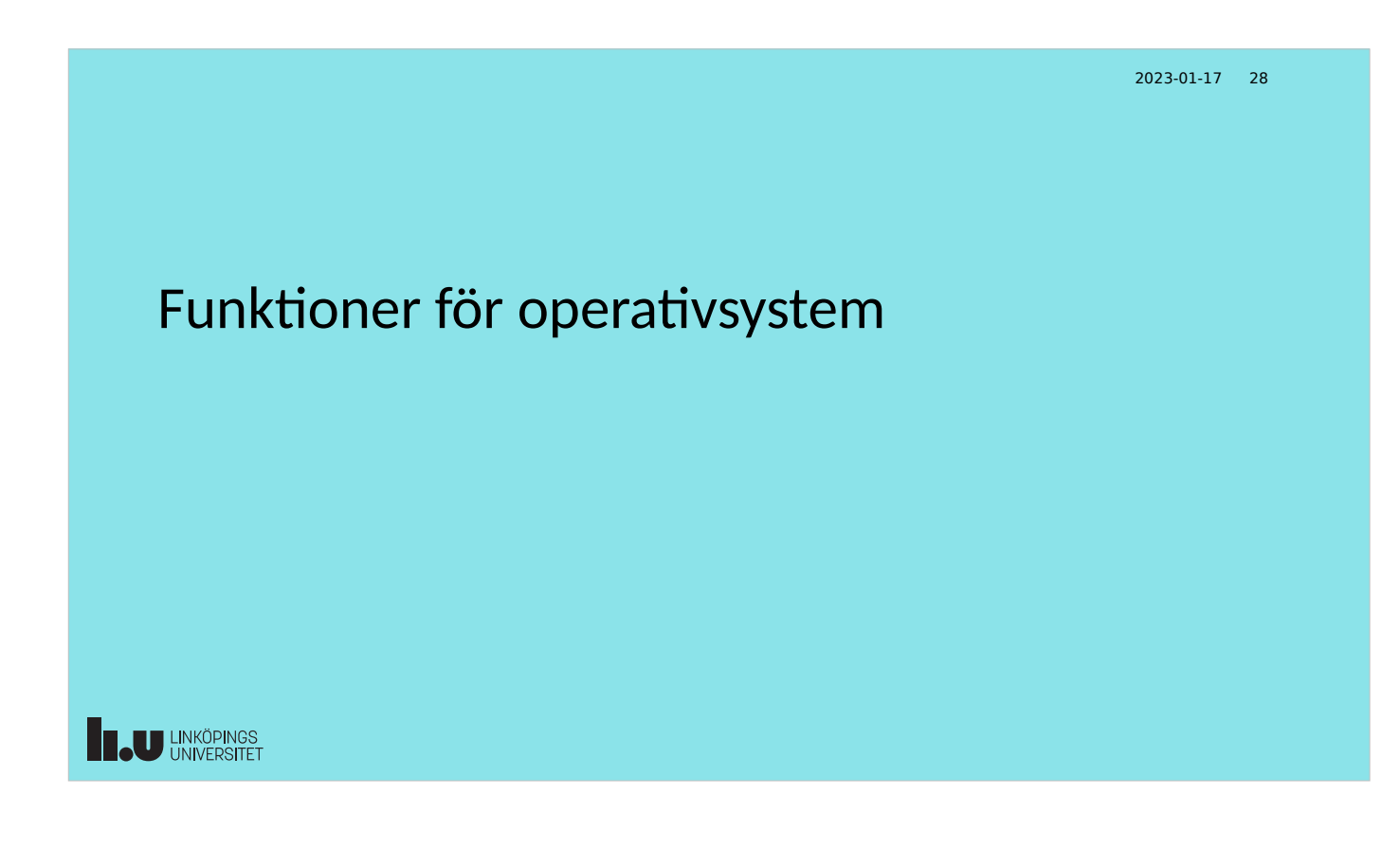

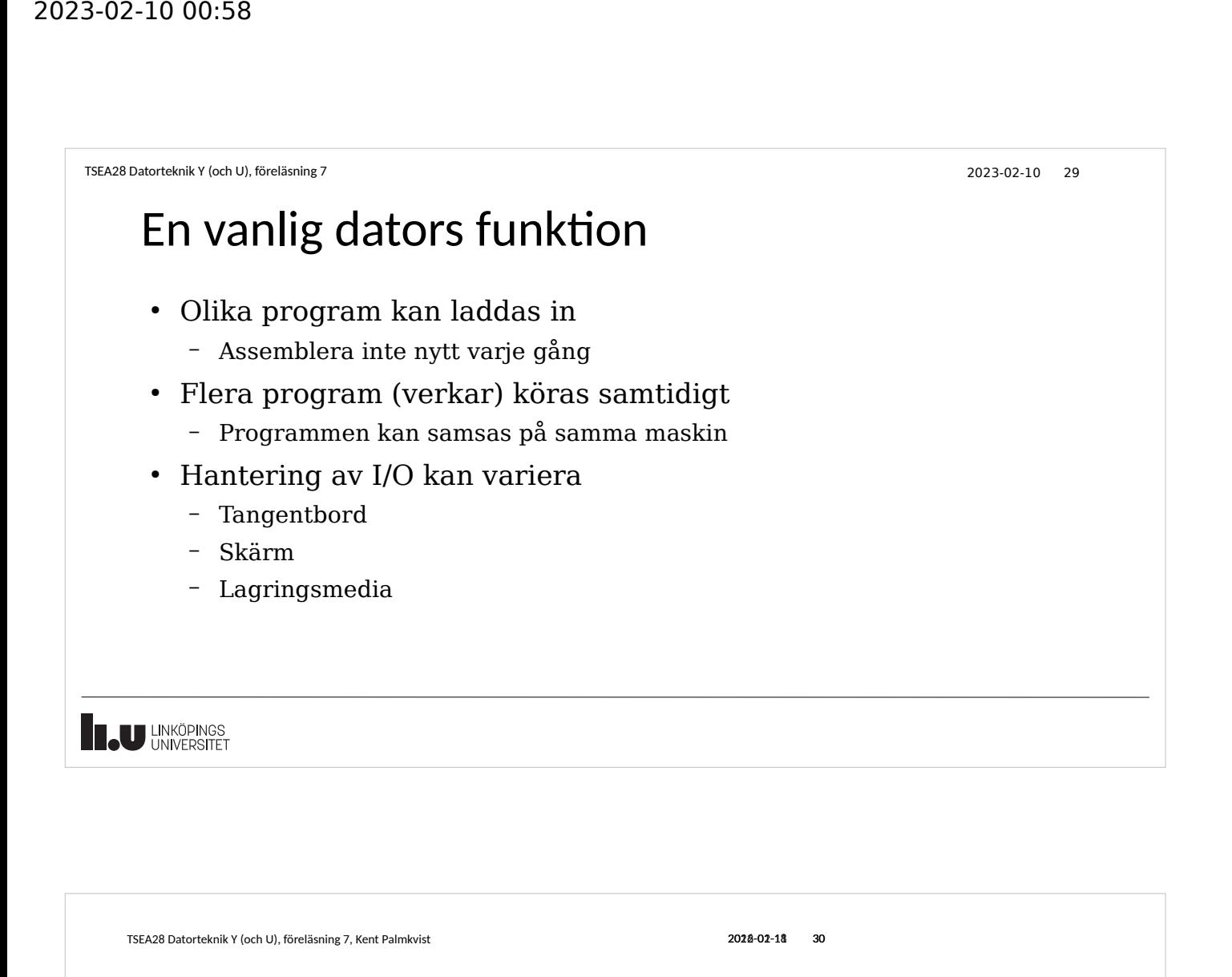

#### Extra krav för verklig dator

- Behöver gömma detaljfunktion hos I/O
	- Jfr med getkey i lab1, hextangentbord eller datorns tangentbord
	- Subrutiner med väl definierat registeranvändning och funktion
		- T ex printchar, checkcode
- Behöver garantera att ett program inte påverkar ett annat
	- Inte förstöra stacken
	- Inte skriva över andra programmets minne
- Byta snabbt mellan olika program för att ge intryck av samtidigt körande program

**LAU LINKÖPINGS** 

TSEA28 Datorteknik Y (och U), föreläsning 7 2023-02-10 31 Extra krav för vanlig dator • Behöver gömma detaljfunktion hos I/O – Jfr med getkey i lab1, hextangentbord eller datorns tangentbord – Subrutiner med väl definierat registeranvändning och funktion • T ex printchar, checkcode • Behöver garantera att ett program inte påverkar ett annat – Inte förstöra stacken – Inte skriva över andra programmets minne • Byta snabbt mellan olika program för att ge intryck av samtidigt körande program **I.U** LINKÖPINGS

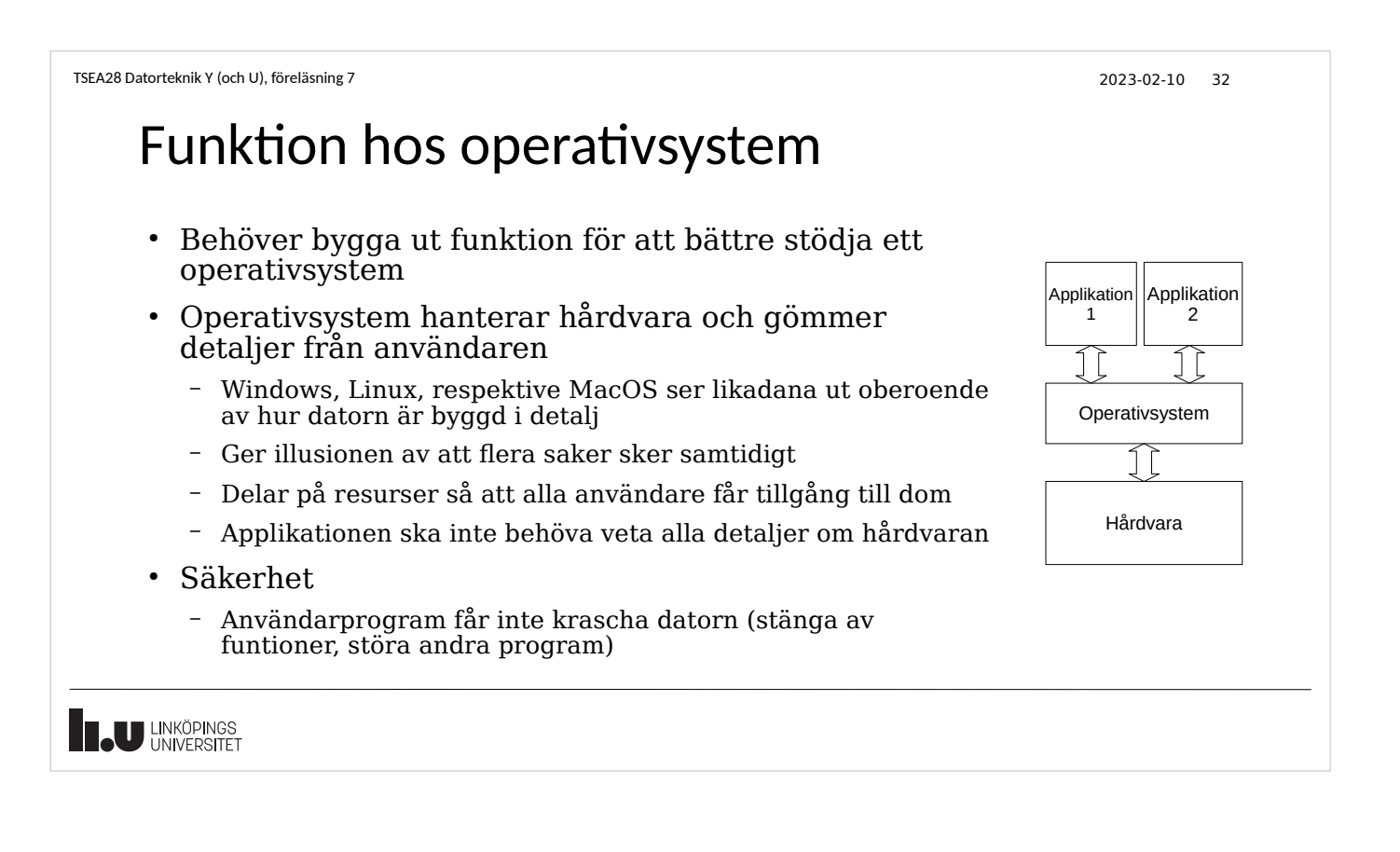

TSEA28 Datorteknik Y (och U), föreläsning 7 2023-02-10 33 Hantering av multianvändarsystem • Separera vanliga program från operativsystem och avbrott – Kritisk funktion för att garantera fungerande system – Olika lösningar i olika processorer • Vissa funktioner är kritiska för datorns funktion – Avbrottsmask, stackpekare, I/O • Begränsa programmets möjlighet att påverka dessa funktioner ● Användarprogram ska begära hjälp av operativsystemet för tillgång till hårdvaruspecifika funktioner **TAU LINKÖPINGS** 

#### TSEA28 Datorteknik Y (och U), föreläsning 7 2023-02-10 34

# Hur hantera slarvig användare

- De flesta funktioner bygger på att stackpekaren är korrekt (pekar på tillgängligt RAM-minne)
- En slarvig användare skulle kunna använda SP till något annat – Så länge som inga push/pop görs används inte stacken av användaren
- Operativsystemet behöver fortfarande en fungerande stack, t ex för avbrott
	- Behöver skilja på "vanlig" programkörning och avbrott
	- Cortex-M: Thread mode (vanligt program) vs Handler mode (avbrottsrutin, operativsystem)

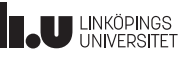

Hantering av multianvändarsystem ● ARM Cortex-A: 7 olika körmoder – User, FIQ, IRQ, SVC, Abort, Undef, System. – Hopp mellan moder kan växla registerkopior – Avbrott byter SP, LR i nästan alla (en uppsättning för varje körmode) – FIQ byter även till egna kopior av R8-R12 – Byter körmode vid avbrott eller återhopp från avbrott • ARM Cortex-M4: Två olika körmoder, två olika rättighetsmoder – Thread (användare) och Handler (avbrott, OS) mode – Privileged och unprivileged Thread mode • x86 (Intel och AMD processorer i Macintosh och IBM PC) har fyra rättighetsnivåer (privilege levels) – Vanliga operativsystem använder bara två nivåer **U LINKÖPINGS** 

TSEA28 Datorteknik Y (och U), föreläsning 7 2023-02-10 35

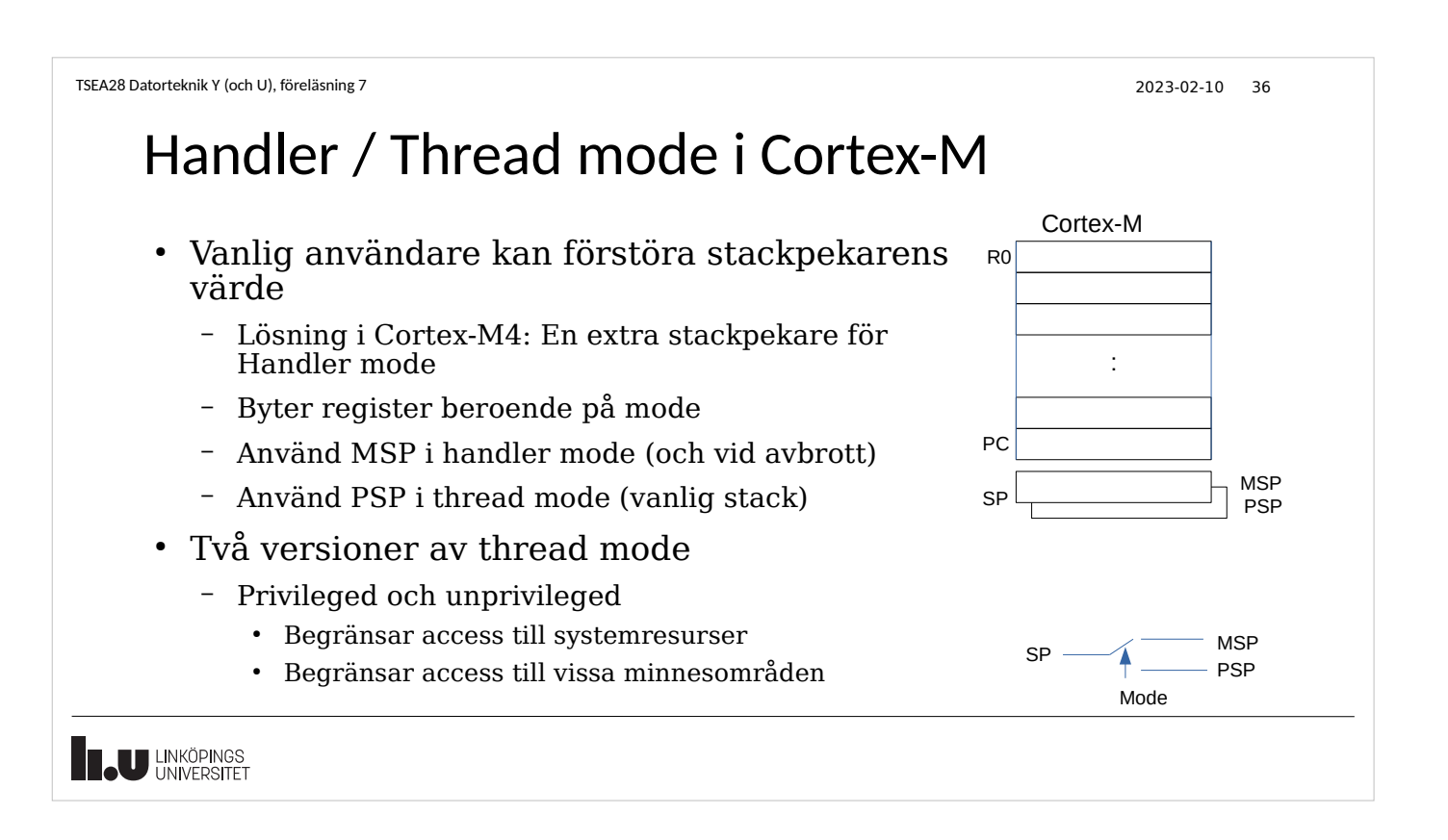

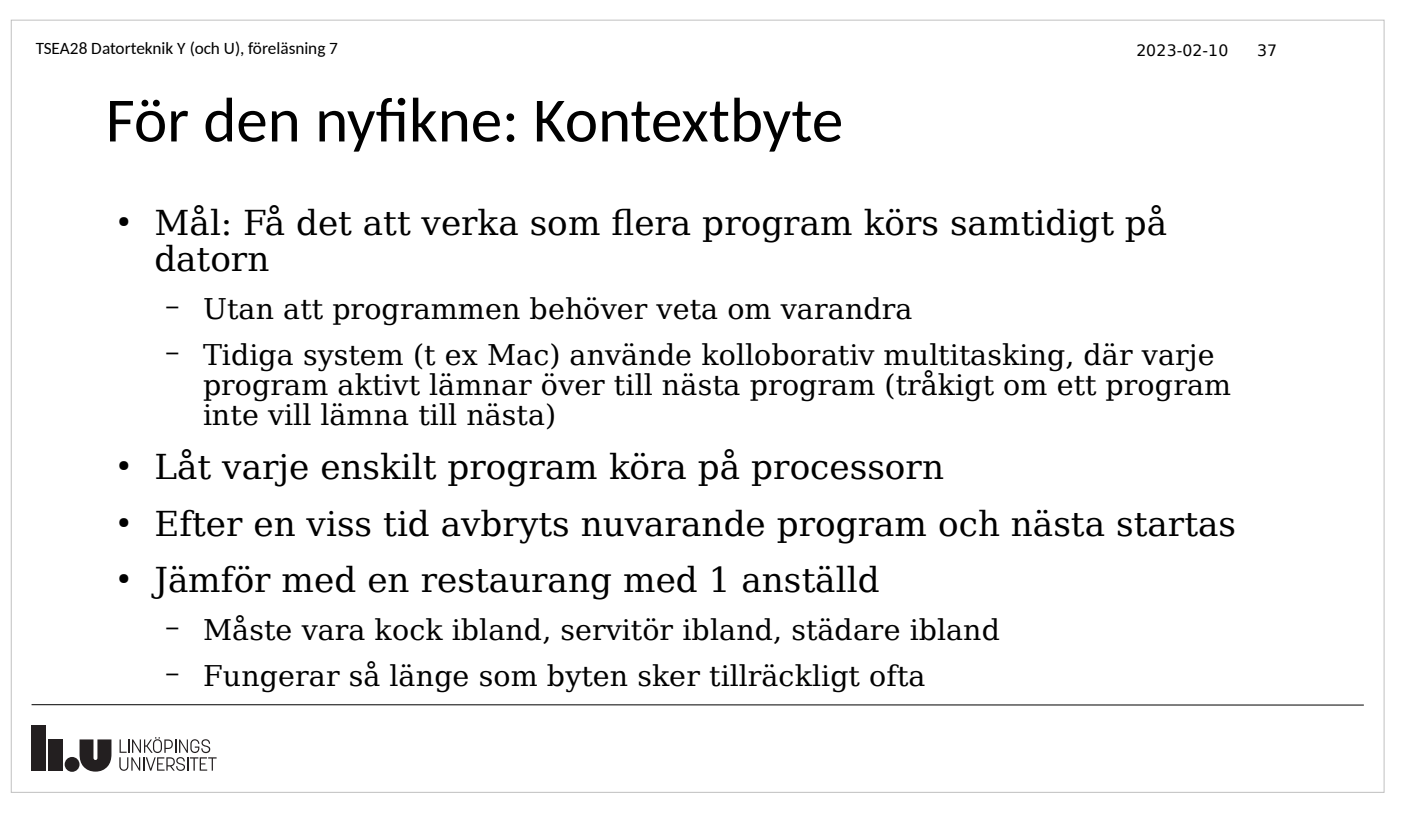

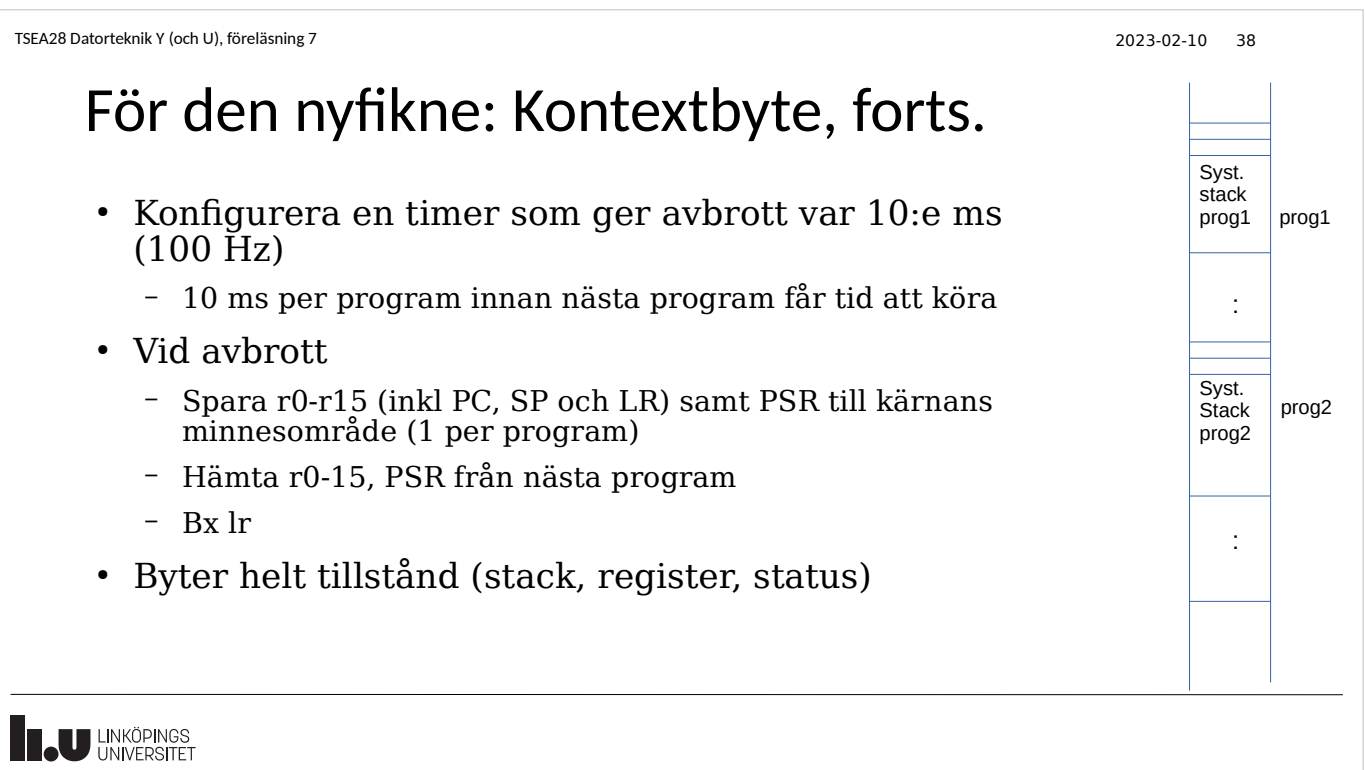

### Notering om stackar och LR i samband med subrutiner och avbrott

- Finns inget som kräver att återhoppsadressen som tas från stacken eller vid bx lr har placerats där av en BL och push {lr} eller avbrott
- Manipulation av LR möjlig
	- Direkt via t ex
		- mov LR,#\$1237 ; ersätt LR med ny adress
- Samma manipulation möjlig vid avbrottsåterhopp. Inget krav att ett "äkta" avbrott skapat SR och PC kopior på stack
- Dvs bx lr hoppas att det är korrekta återhoppsadresser, men kan inte garantera det

**U LINKÖPINGS** 

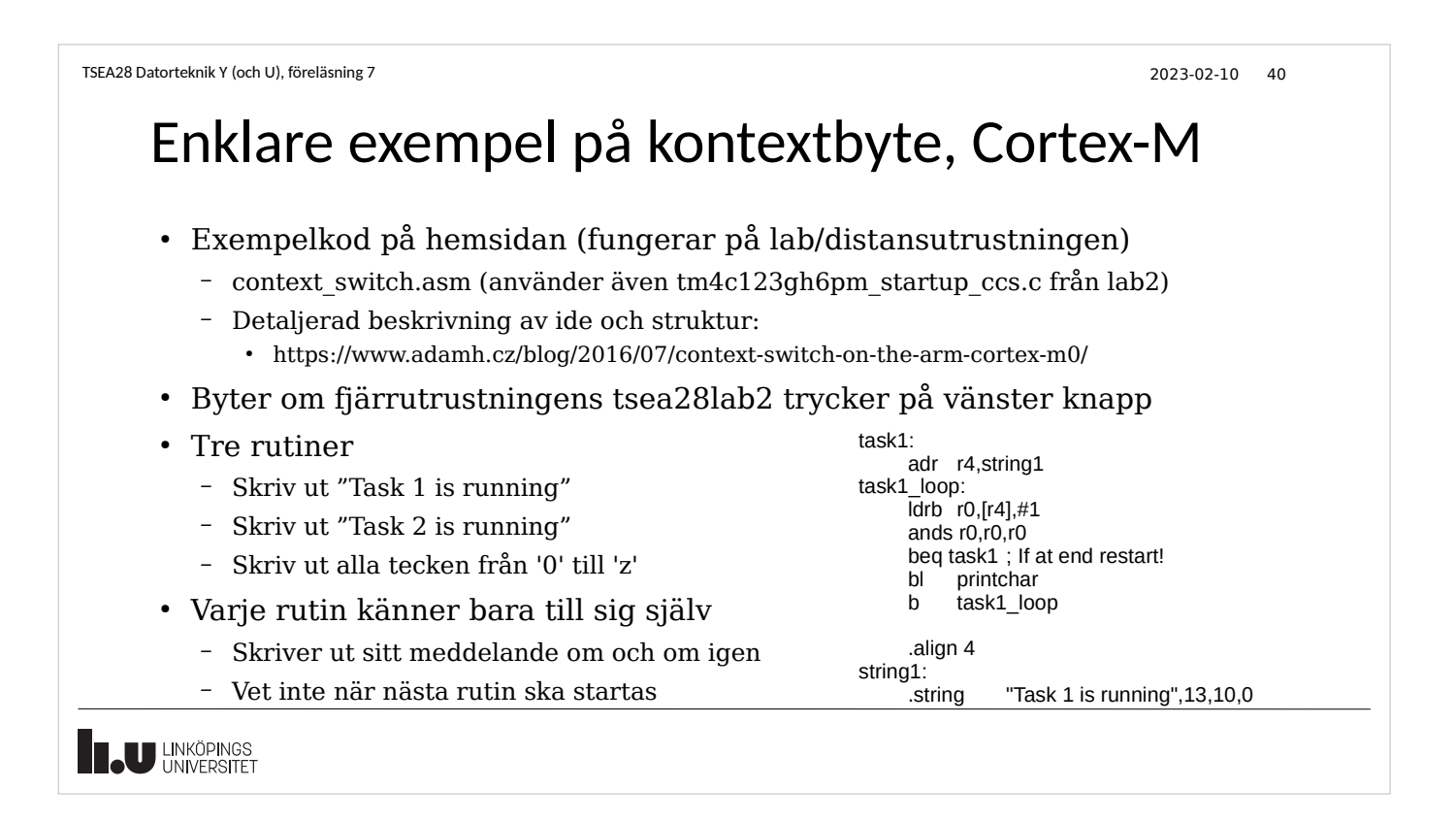

# Multitasking (processprogrammering)

- Mer information fås i kurser som Datorteknik och realtidssystem (för Y) och (antagligen) motsvarande kurs för U: Processprogrammering och operativsystem
- Blir ett svårare problem att lösa om flera program behöver bearbeta samma data
	- Låsa tillgång (jämför med buffered\_getkey)
	- Vanliga program får inte ändra avbrottsnivå
- Många sätt att optimera prestanda och garantera svarstider
	- Vilket program ska väljas som nästa program att köra?

**II.U** LINKÖPINGS

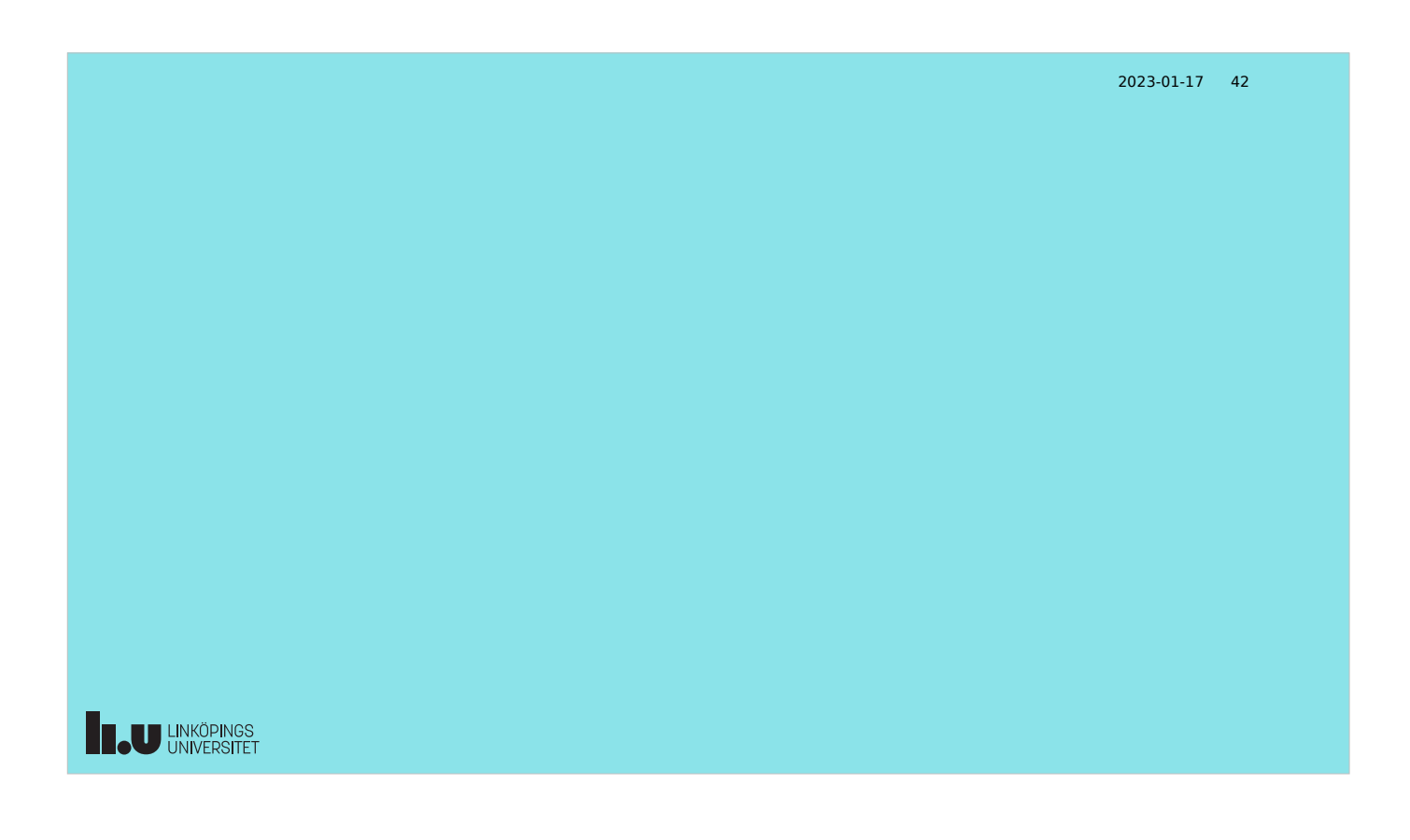